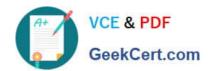

## PEGACSA74V1<sup>Q&As</sup>

Certified System Architect (CSA) 74V1

# Pass Pegasystems PEGACSA74V1 Exam with 100% Guarantee

Free Download Real Questions & Answers PDF and VCE file from:

https://www.geekcert.com/pegacsa74v1.html

100% Passing Guarantee 100% Money Back Assurance

Following Questions and Answers are all new published by Pegasystems Official Exam Center

- Instant Download After Purchase
- 100% Money Back Guarantee
- 365 Days Free Update
- 800,000+ Satisfied Customers

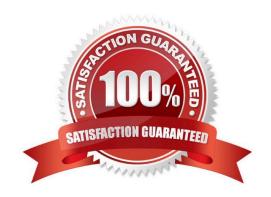

## https://www.geekcert.com/pegacsa74v1.html 2024 Latest geekcert PEGACSA74V1 PDF and VCE dumps Download

#### **QUESTION 1**

A company requires that patients receive status updates during processing of medical tests.

Patients are not users of the application.

You create the work party for the patient as an instance of which class?

- A. Data-Party-Person
- B. Data-Party-Operator
- C. Data-Party-Org
- D. Data-Party-Com

Correct Answer: A

#### **QUESTION 2**

Which requirement is satisfied by configuring a service level agreement?

- A. Requests from customers with elite status go to a dedicated work group.
- B. A transaction review is completed within 24 hours.
- C. Users are notified when they receive an assignment.
- D. Transaction dispute cases are considered more urgent than address change cases.

Correct Answer: B

#### **QUESTION 3**

Consider the following requirement:

The patient must be able to modify physician details at any time without impacting primary case processing.

Which configuration satisfies this requirement?

- A. Add a case-wide optional action to the case life cycle.
- B. Add a primary stage with at least one process to the case life cycle.
- C. Add an alternate stage with at least one process to the case life cycle.
- D. Add an assignment to the case life cycle.

Correct Answer: A

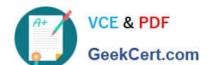

## https://www.geekcert.com/pegacsa74v1.html 2024 Latest geekcert PEGACSA74V1 PDF and VCE dumps Download

#### **QUESTION 4**

| Your online shopping application serves international customers. You need to define a Data Page that holds currency exchange rates. All users accessing the application need to use the information. The Scope of this Data Page should be set to |
|----------------------------------------------------------------------------------------------------|
| A. Thread                                                                                                    |
| B. Application                                                                                                    |
| C. Node                                                                                                    |
| D. Requestor                                                                                                    |
| Correct Answer: C                                                                                                    |
|                                                                                                    |

#### **QUESTION 5**

You are implementing a UI form collecting job applicant information. Users must provide values to certain fields before submitting the form.

Which configuration adds asterisks to indicate the mandatory fields on the form?

- A. Use a Validate rule to verify the mandatory fields have a value
- B. Configure the mandatory fields as Required in the section rule
- C. Use multiple Validate rules for each mandatory field
- D. Use an Edit Validate rule to verify if each of the mandatory properties has a value

Correct Answer: A

<u>Latest PEGACSA74V1</u> <u>Dumps</u> PEGACSA74V1 PDF Dumps PEGACSA74V1 Exam

Questions